## Package 'tukeytrend'

March 13, 2020

Type Package Version 0.7 Title Tukeys Trend Test via Multiple Marginal Models Date 2020-03-13 Author Frank Schaarschmidt [aut, cre], Christian Ritz [aut], Ludwig Hothorn [ctb] Maintainer Frank Schaarschmidt <schaarschmidt@biostat.uni-hannover.de> Depends multcomp Imports stats, pbkrtest, mgcv, lme4, nlme, Matrix Suggests knitr, xtable, reshape2, sandwich, CorrBin, SASmixed, SimComp, HSAUR3 VignetteBuilder knitr Description Provides wrapper functions to the multiple marginal model function mmm() of package 'multcomp' to implement the trend test of Tukey, Ciminera and Heyse (1985) <DOI:10.2307/2530666> for general parametric models. License GPL-2 NeedsCompilation no Repository CRAN Date/Publication 2020-03-13 15:30:02 UTC

## R topics documented:

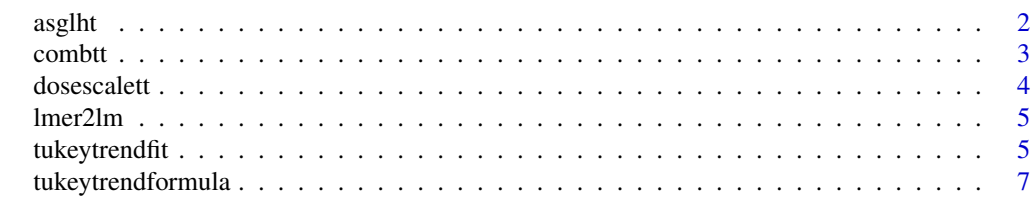

 $\blacksquare$ 

<span id="page-1-1"></span><span id="page-1-0"></span>

#### Description

Transfers output of functions tukeytrendfit and tukeytrendformula to glht.

#### Usage

```
asglht(object, df = "mean", ...)
```
#### Arguments

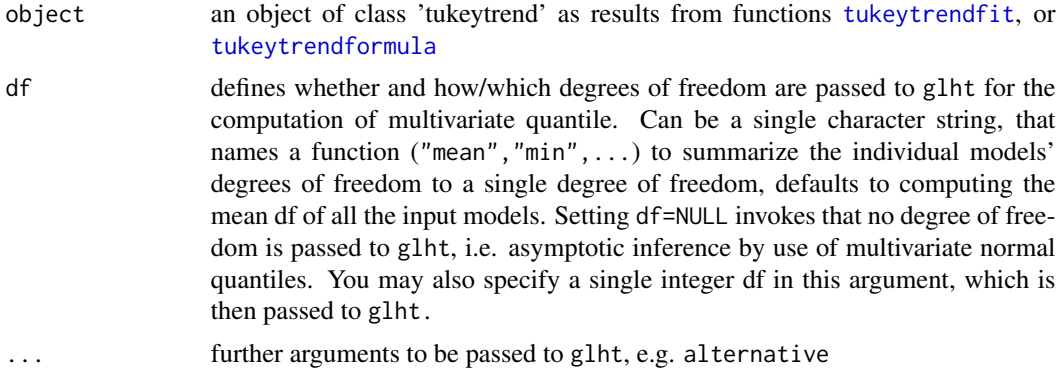

## Details

Passes the elements \$mmm from tukeytrend output to glht, argument model, and \$mlf to argument linfct, computes summary statistics for the vector of degrees of freedom in tukeytrend and passes it to glht, argument df. All other arguments are passed via ... to glht; be aware that mis-spelled arguments may be lost in glht.

#### Value

An object of class glht.

## Examples

```
data(litter, package="multcomp")
dl <- litter
dl$dosen <- as.numeric(as.character(dl$dose))
fit \leq lm(weight \sim dosen + number, data=dl)
ttlitter <- tukeytrendfit(fit, dose="dosen",
 scaling=c("ari", "ord", "log"))
# instead of transferring individual elements from the
# tukeytrend output into the arguments of glht , ...
# comp1 <- glht(model=ttlitter$mmm, linfct=ttlitter$mlf,
```
#### <span id="page-2-0"></span>combtt 3

```
# df=round(mean(ttlitter$df)), alternative="less")
# summary(comp1)
# ... you can just use:
comp2 <- asglht(ttlitter, alternative="less")
summary(comp2)
```
<span id="page-2-1"></span>combtt *Combine several pobjects of class 'tukeytrend'*

### Description

Concatenate several objects of class 'tukeytrend', for example to perform inference for multiple marginal models with different endpoints or including different covariates.

#### Usage

combtt(...)

#### Arguments

... names of tukeytrend objects (for multiple endpoinst, or with different covariates), separated by comma

#### Value

Same structure as output of tuketrendfit, see [tukeytrendfit](#page-4-1), [tukeytrendformula](#page-6-1)

## Examples

# Simulated data for normal and binomial response

```
dat \leq data.frame(y = rnorm(20,0,1),
succ=rbinom(n=20, size=10, prob=0.3),
dose=rep(c(0,1,2,5,10), each=4))
```

```
# linear models with 3 different
# scalings of the dose variable
```

```
fitn <- lm(y~dose, data=dat)
ttn <- tukeytrendfit(fitn, dose="dose",
scaling=c("ari", "ord", "arilog"))
```

```
# generalized linear models with 3
# different scalings of the dose variable
fitb <- glm(cbind(succ, 10-succ)~dose, data=dat, family=binomial)
ttb <- tukeytrendfit(fitb, dose="dose",
```

```
scaling=c("ari", "ord", "arilog"))
# concatenate the normal and binomial models
ttnb <- combtt(ttn, ttb)
# joint inference for the 6 regression slopes
summary(asglht(ttnb))
```
dosescalett *Rescaling dose variables acc. to Tukey et al. (1985)*

## Description

Add rescaled dose variables to a data.frame.

## Usage

dosescalett(data, dose, scaling = c("ari", "ord", "log", "arilog"),  $sep = "", doshift = 1)$ 

## Arguments

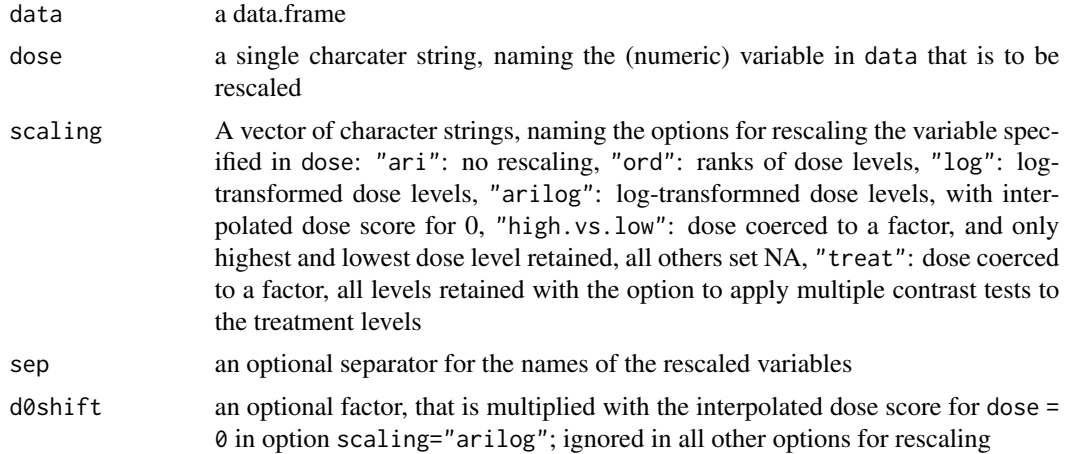

## Value

A list containing

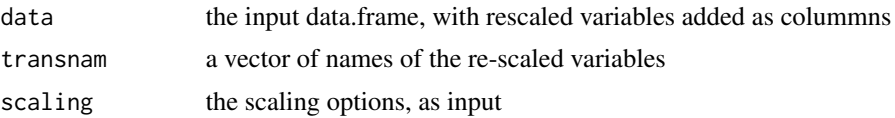

<span id="page-3-0"></span>

<span id="page-4-0"></span>

#### Description

Coerce fitted mixed effect models of class lmerMod or lme to an lm-like object using a pseudo data approach (Ritz et al., 2017)

#### Usage

lmer2lm(lmerFit)

#### Arguments

lmerFit a fitted object of class "lmerMod" or "lme", as can be obtained from packages "lme4" and "nlme"

#### Details

The returned object resembles a fitted model of class "lm" such that its asymptotic representation corresponds to that of the originally fitted mixed model, see Ritz et al. (2017) for details.

#### Author(s)

Christian Ritz

#### References

Christian Ritz, Rikke Pilmann Laursen and Camilla Trab Damsgaard (2017): Simultaneous inference for multilevel linear mixed models - with an application to a large-scale school meal study: Appl. Statist. 66, Part 2, pp. 295-311.

<span id="page-4-1"></span>tukeytrendfit *Fit multiple marginal models by updating a given fitted model object with re-scaled dose variable.*

#### Description

Wrapper function to re-fit a given model after different rescalings of a single dose variable. The refitted models are combined into a list that is suitable as input to the multiple marginal model function of package multcomp, mmm.

#### Usage

```
tukeytrendfit(fit, dose,
scaling = c("ari", "ord", "log", "arilog", "highvslow", "treat"),
ctype = NULL, ddf = c("residual", "KR", "PB"), d0shift = 1)
```
## Arguments

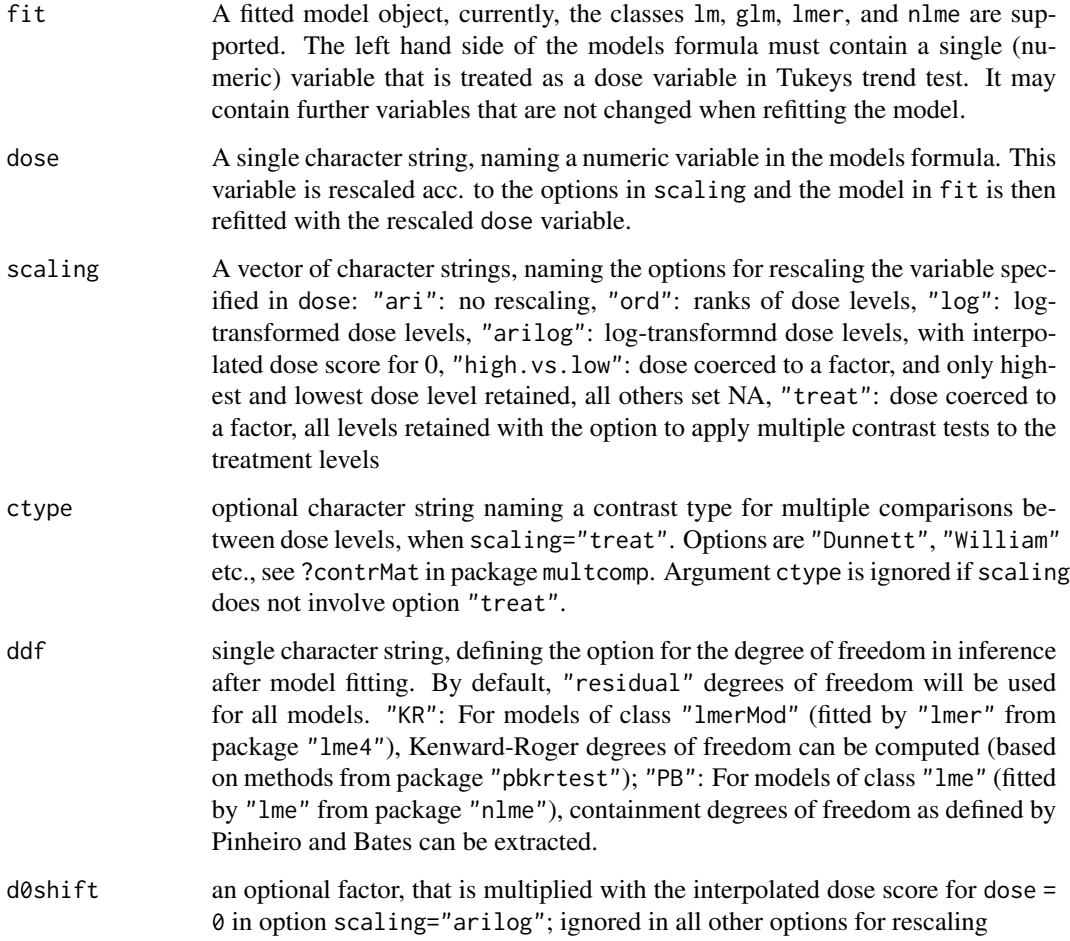

## Value

A list with elements

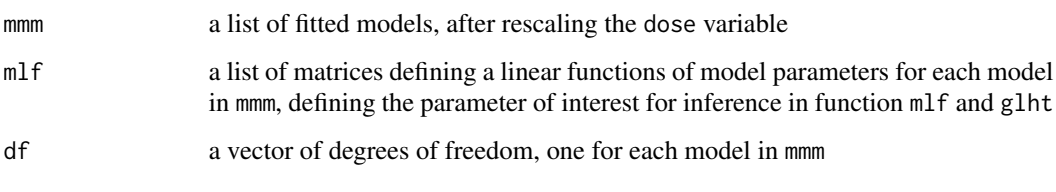

and information of the model typ and call of the initial model

## Author(s)

Frank Schaarschmidt and Christian Ritz (providing internal functions to interface objects of class "lmerMod" and "lme")

#### <span id="page-6-0"></span>References

Tukey JW, Ciminera JL, Heyse JF (1985). Testing the statistical certainty of a response to increasing doses of a drug. Biometrics 41(1), 295-301.

Pipper CB, Ritz C, Bisgaard H (2012). A versatile methode for confirmatory evaluation of the effects of a covariate in multiple models. JRSSC - Applied Statistics 61, 315-326.

#### See Also

Functions glht and mmm in package multcomp; [tukeytrendformula](#page-6-1) for starting with a model formula and data.frame; [combtt](#page-2-1) for concatenating several objects resulting from this function, e.g. for multiple endpoints or with different covariates; [asglht](#page-1-1) for direct conversion to a glht-object

#### Examples

```
data(litter, package="multcomp")
# variable of interest is 'dose', but
# we may want to include 'number' as a covariate
dl <- litter
dl$dosen <- as.numeric(as.character(dl$dose))
fit <- lm(weight ~ dosen + number, data=dl)
# as it is unclear on which scale of dosage,
# dose-response-shape is met best, we may try different
# re-scalings of the dose variable, including Dunnett- type multiple contrast test
ttlitter <- tukeytrendfit(fit, dose="dosen",
scaling=c("ari", "ord", "log", "treat"), ctype="Dunnett")
summary(asglht(ttlitter))
```
<span id="page-6-1"></span>tukeytrendformula *Fit multiple marginal models with differently re-scaled dose variable.*

#### Description

Wrapper function to fit a given model after different rescalings of a single dose variable. The fitted models are combined into a list that is suitable as input to the multiple marginal model function of package multcomp, mmm.

#### Usage

```
tukeytrendformula(formula, data, model = "lm", dose,
scaling = c("ari", "ord", "log", "arilog", "treat", "treatHL"),
ctype = NULL, ddf = c("residual", "KR", "PB"), d0shift = 1, ...)
```
## Arguments

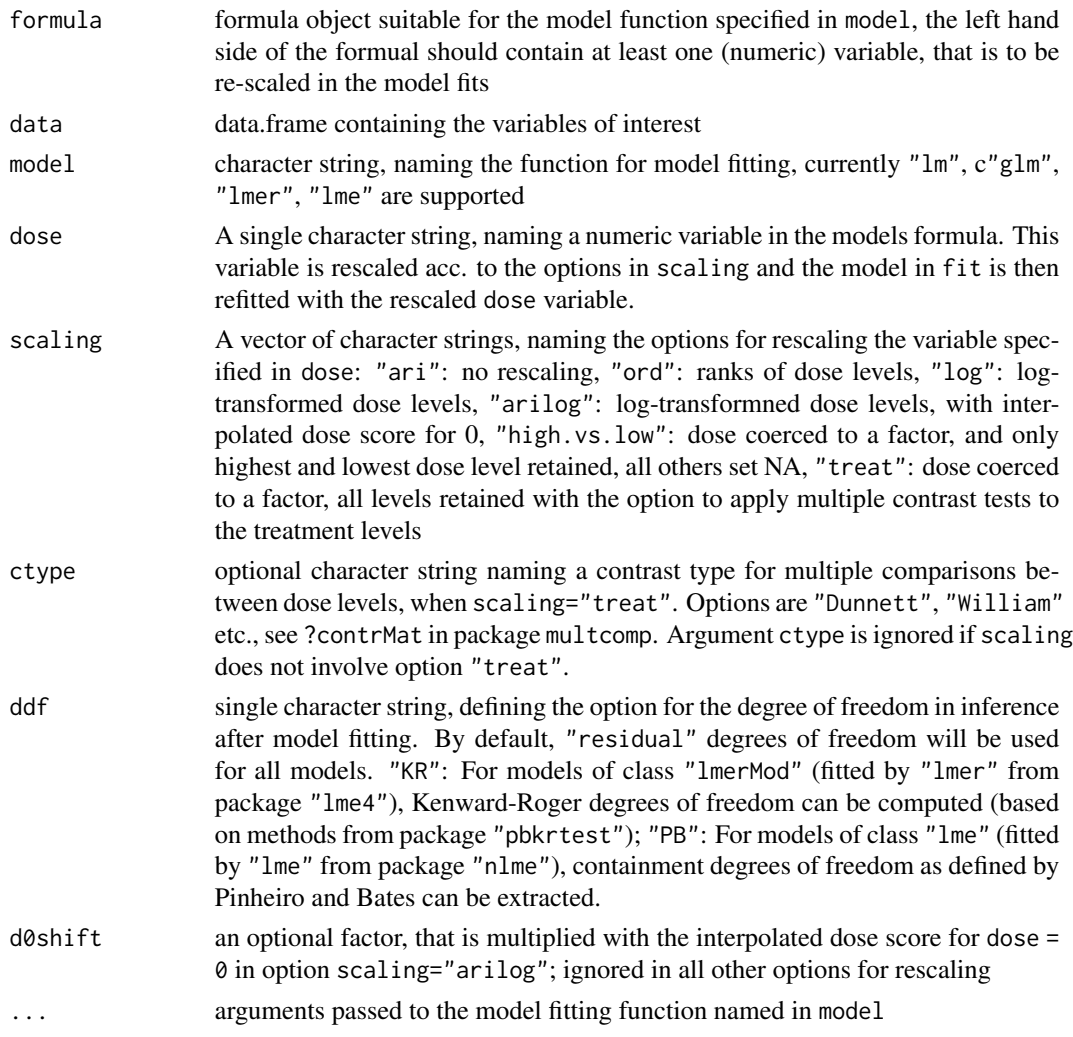

## Value

A list with elements

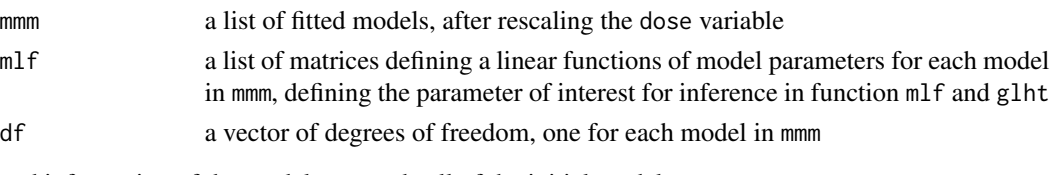

and information of the model type and call of the initial model

## Author(s)

Frank Schaarschmidt and Christian Ritz (providing internal functions to interface objects of class "lmerMod" and "lme")

## tukeytrendformula 9

## References

Tukey JW, Ciminera JL, Heyse JF (1985). Testing the statistical certainty of a response to increasing doses of a drug. Biometrics 41(1), 295-301.

Pipper CB, Ritz C, Bisgaard H (2012). A versatile methode for confirmatory evaluation of the effects of a covariate in multiple models. JRSSC - Applied Statistics 61, 315-326.

#### Examples

data(litter, package="multcomp")

# compare

dl <- litter dl\$dosen <- as.numeric(as.character(dl\$dose))

ttlitter <- tukeytrendformula(weight ~ dosen + number, data=dl, model="lm", dose="dosen", scaling=c("ari", "ord", "log", "treat"), ctype="Dunnett")

summary(asglht(ttlitter))

# <span id="page-9-0"></span>Index

∗Topic htest tukeytrendfit, [5](#page-4-0) tukeytrendformula, [7](#page-6-0) ∗Topic misc asglht, [2](#page-1-0) combtt, [3](#page-2-0) dosescalett, [4](#page-3-0) lmer2lm, [5](#page-4-0)

asglht, [2,](#page-1-0) *[7](#page-6-0)*

combtt, [3,](#page-2-0) *[7](#page-6-0)*

dosescale *(*dosescalett*)*, [4](#page-3-0) dosescalett, [4](#page-3-0)

lmer2lm, [5](#page-4-0)

tukeytrendfit, *[2,](#page-1-0) [3](#page-2-0)*, [5](#page-4-0) tukeytrendformula, *[2,](#page-1-0) [3](#page-2-0)*, *[7](#page-6-0)*, [7](#page-6-0)